## **CARA MENJALANKAN PROGRAM**

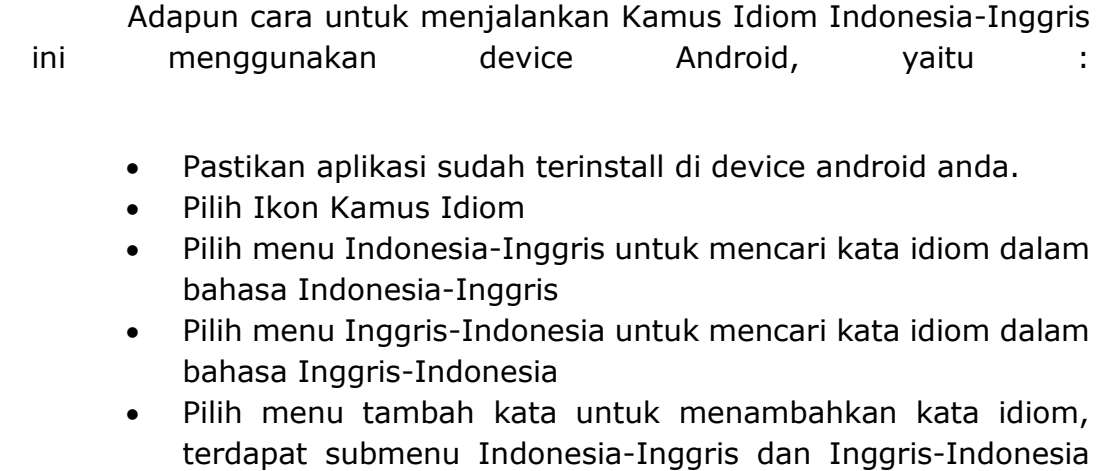

untuk menambahkan kata dalam kedua bahasa tersebut. Untuk keluar dari aplikasi tekan tombol kembali pada android device anda

Demikian aplikasi ini di buat dengan pertimbangan sisi kemudahan di mata user.